## **訂好機位,不用指令也能完成修改航段**、**計價及選位喔 !**

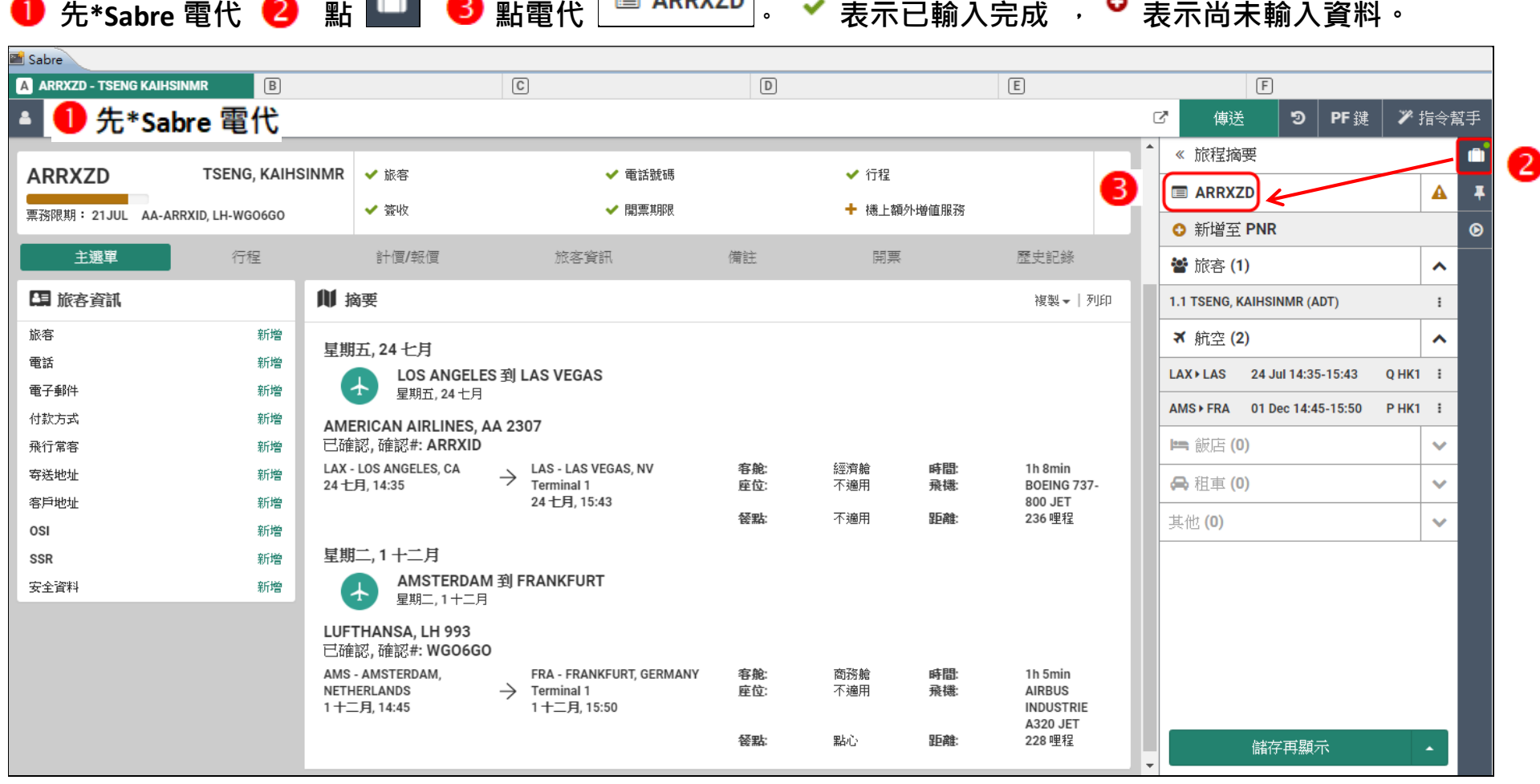

### **行程**

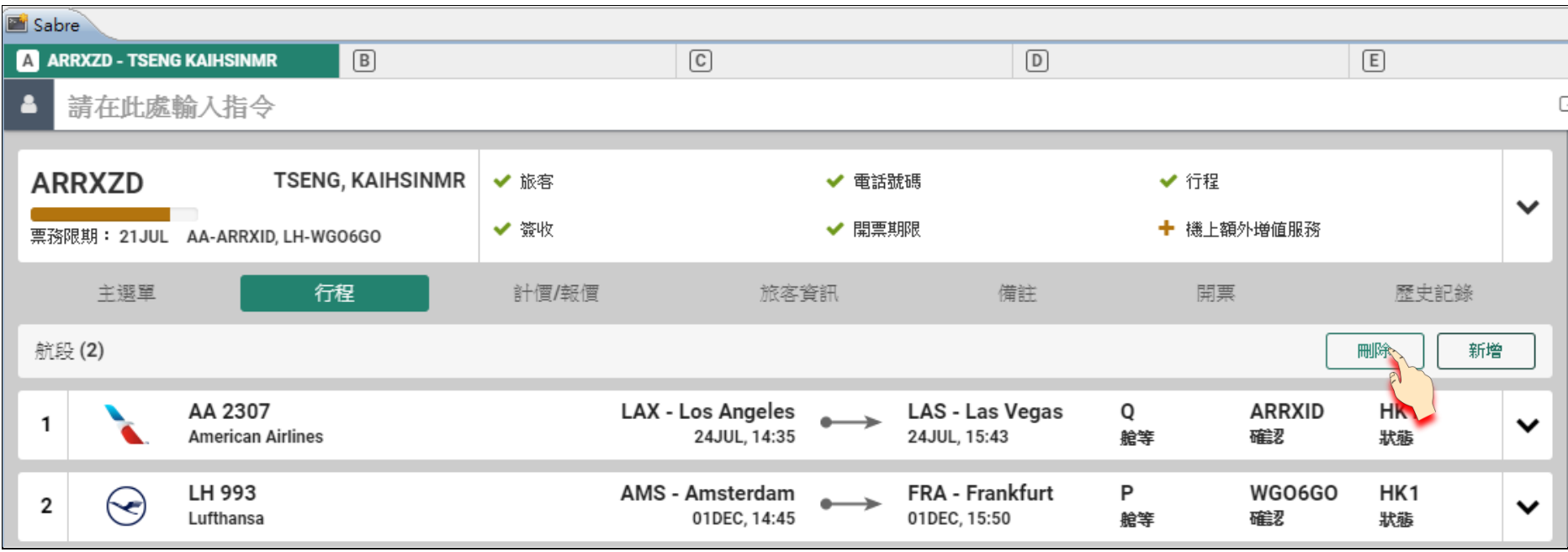

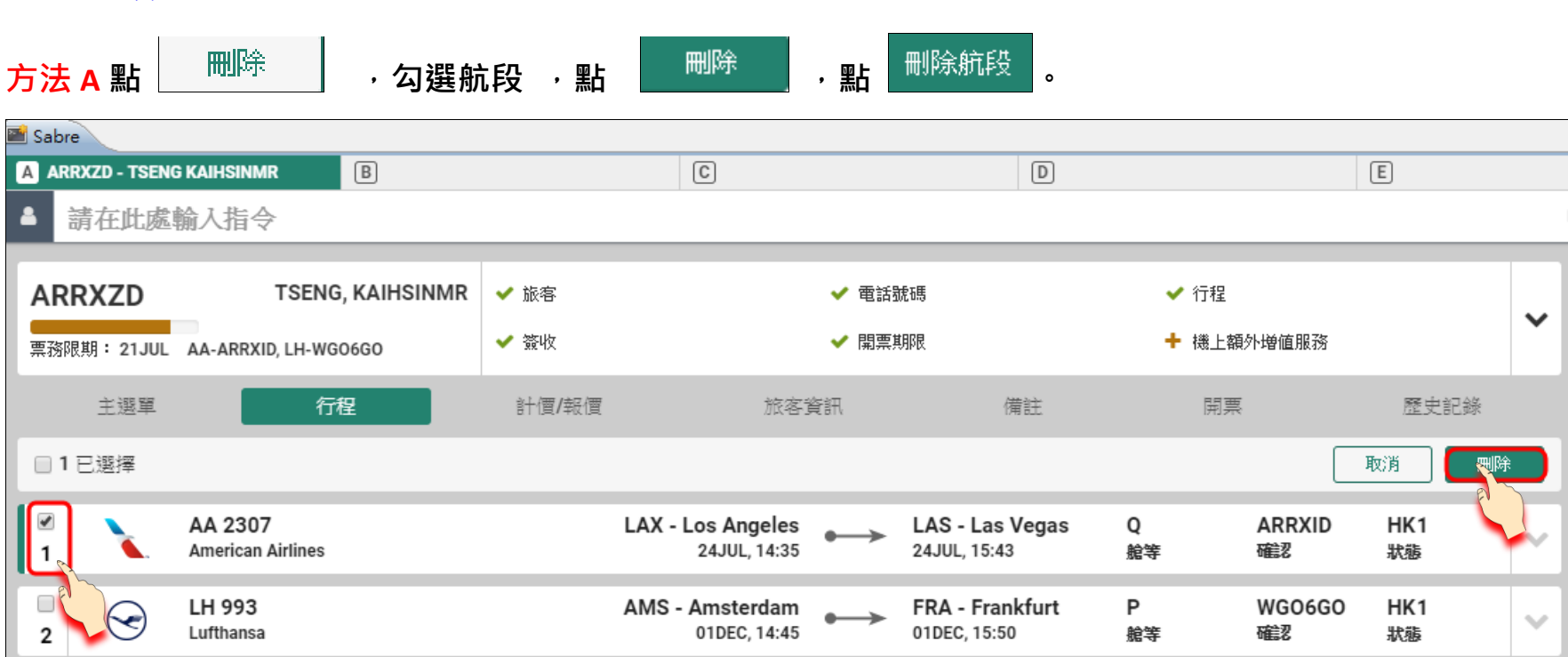

### **刪除航段**

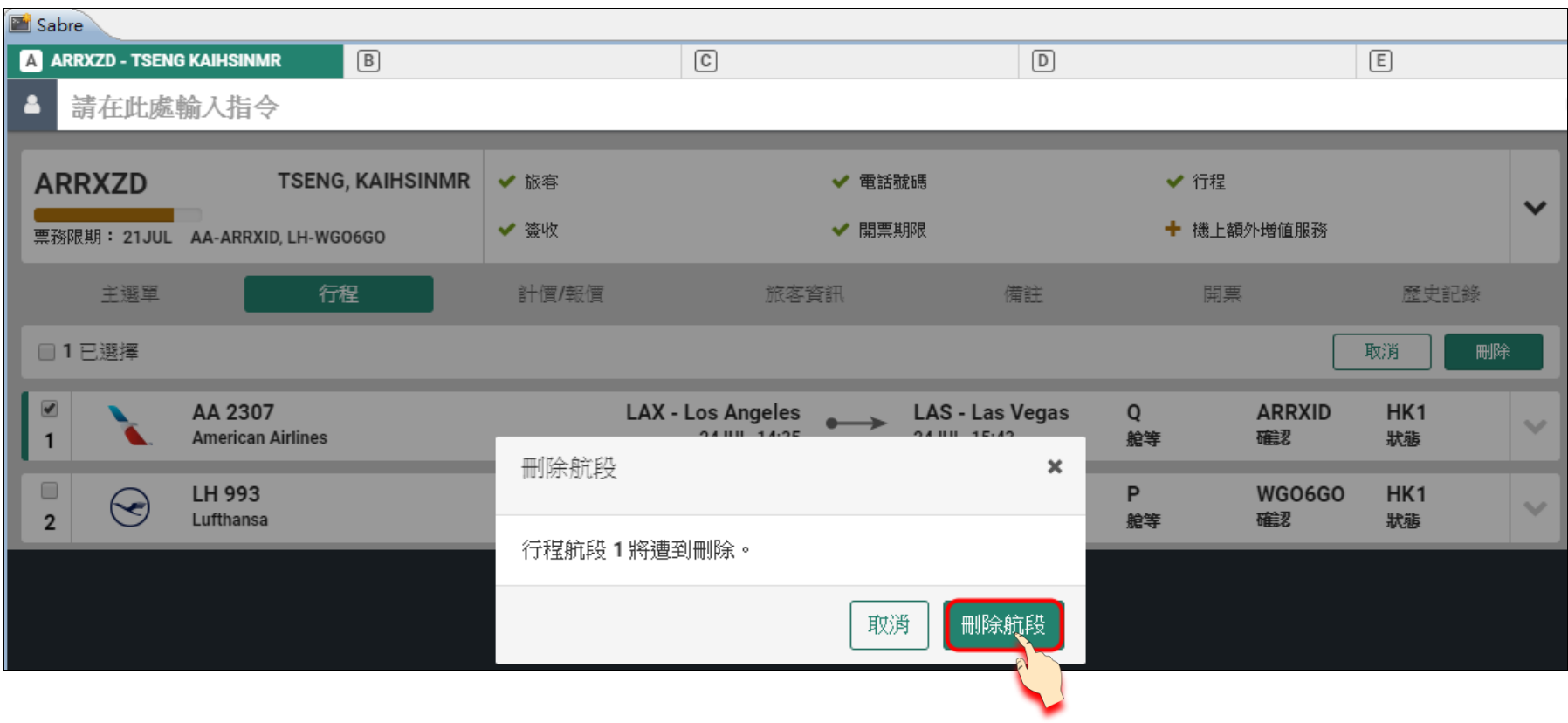

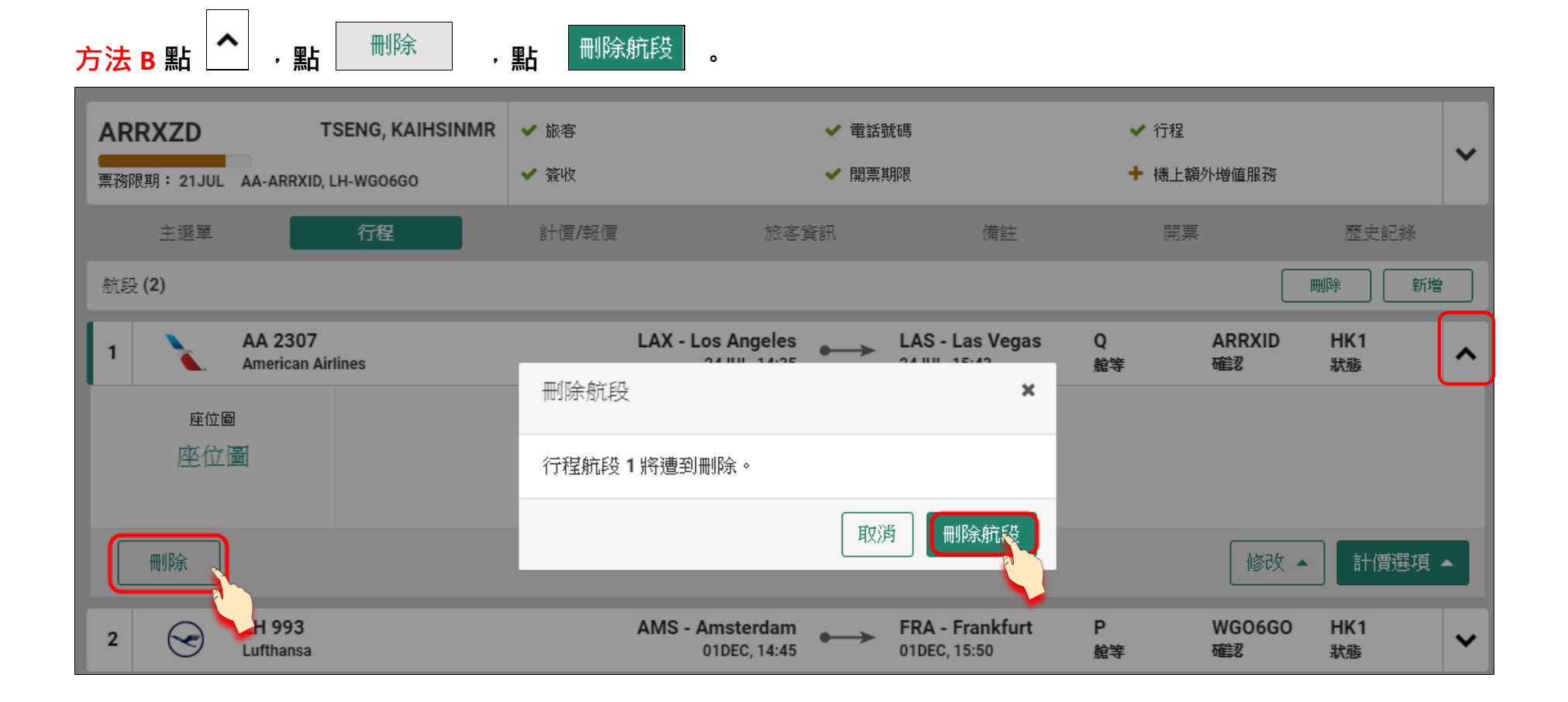

#### **修改**

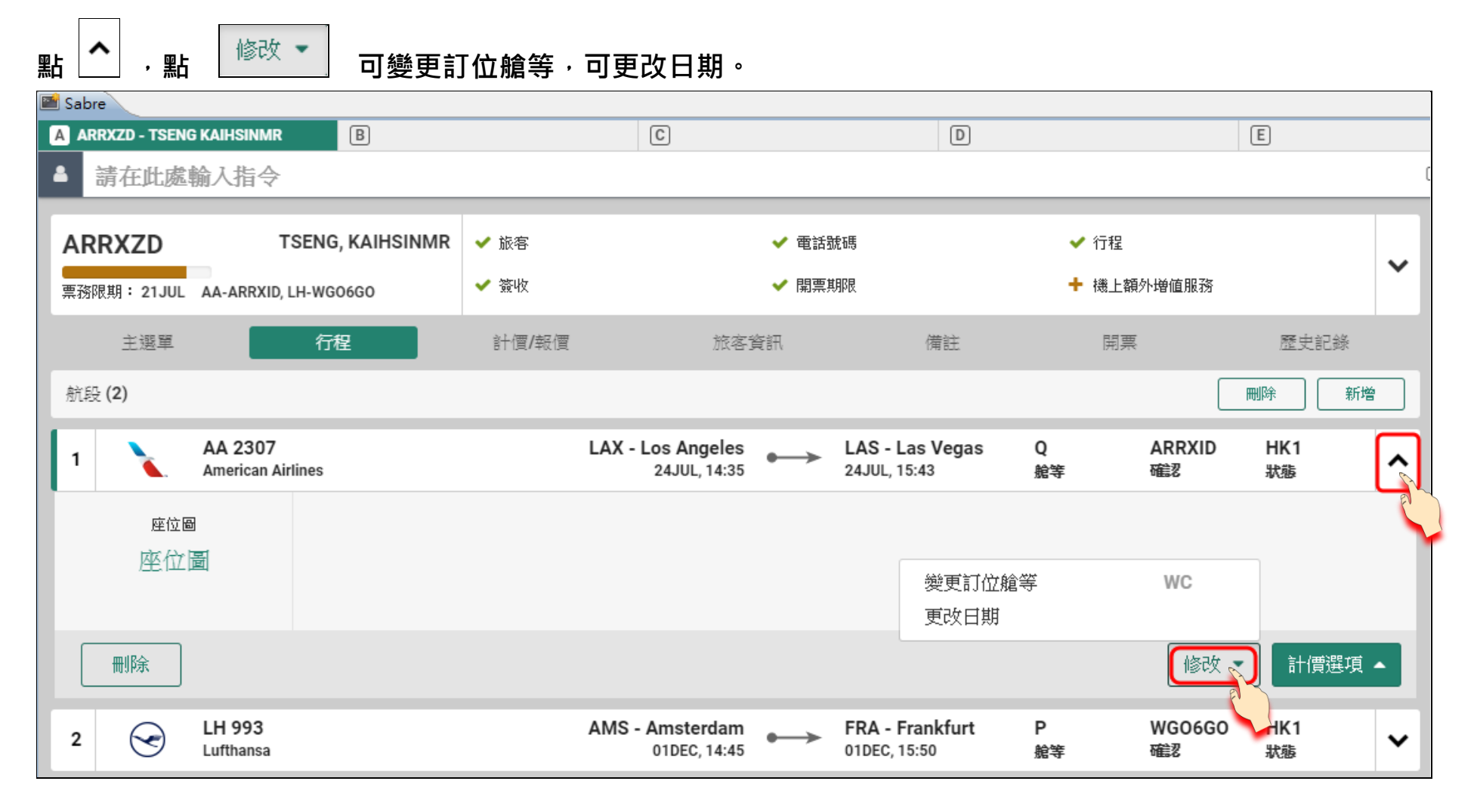

#### **計價選項**

### 點 <sup>計價選項</sup>▼,可依需求直接計價。

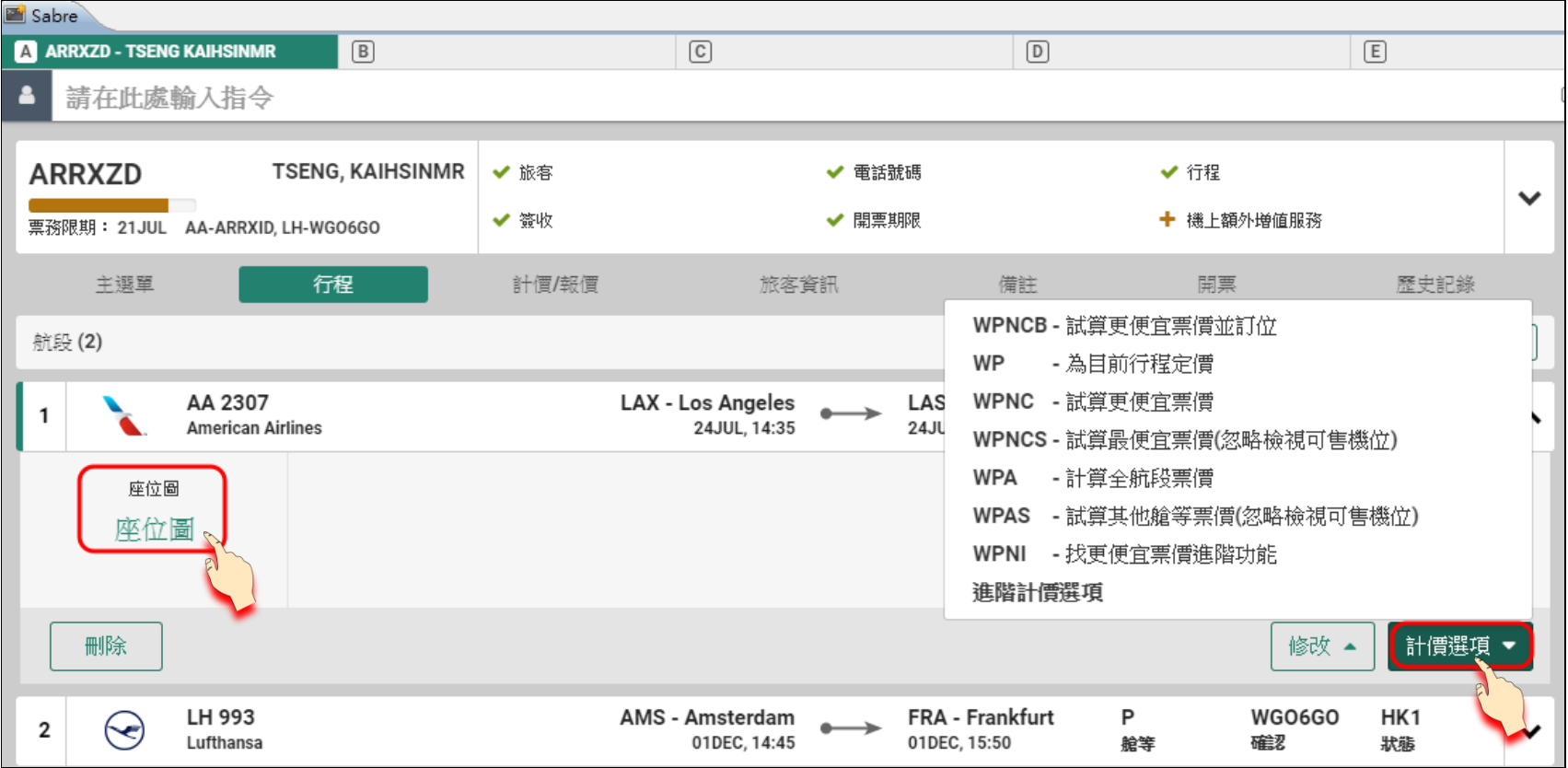

#### **座位圖**

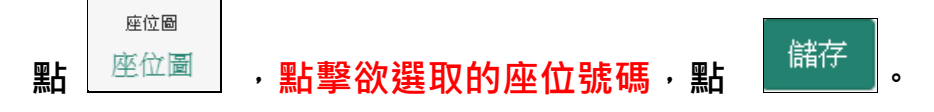

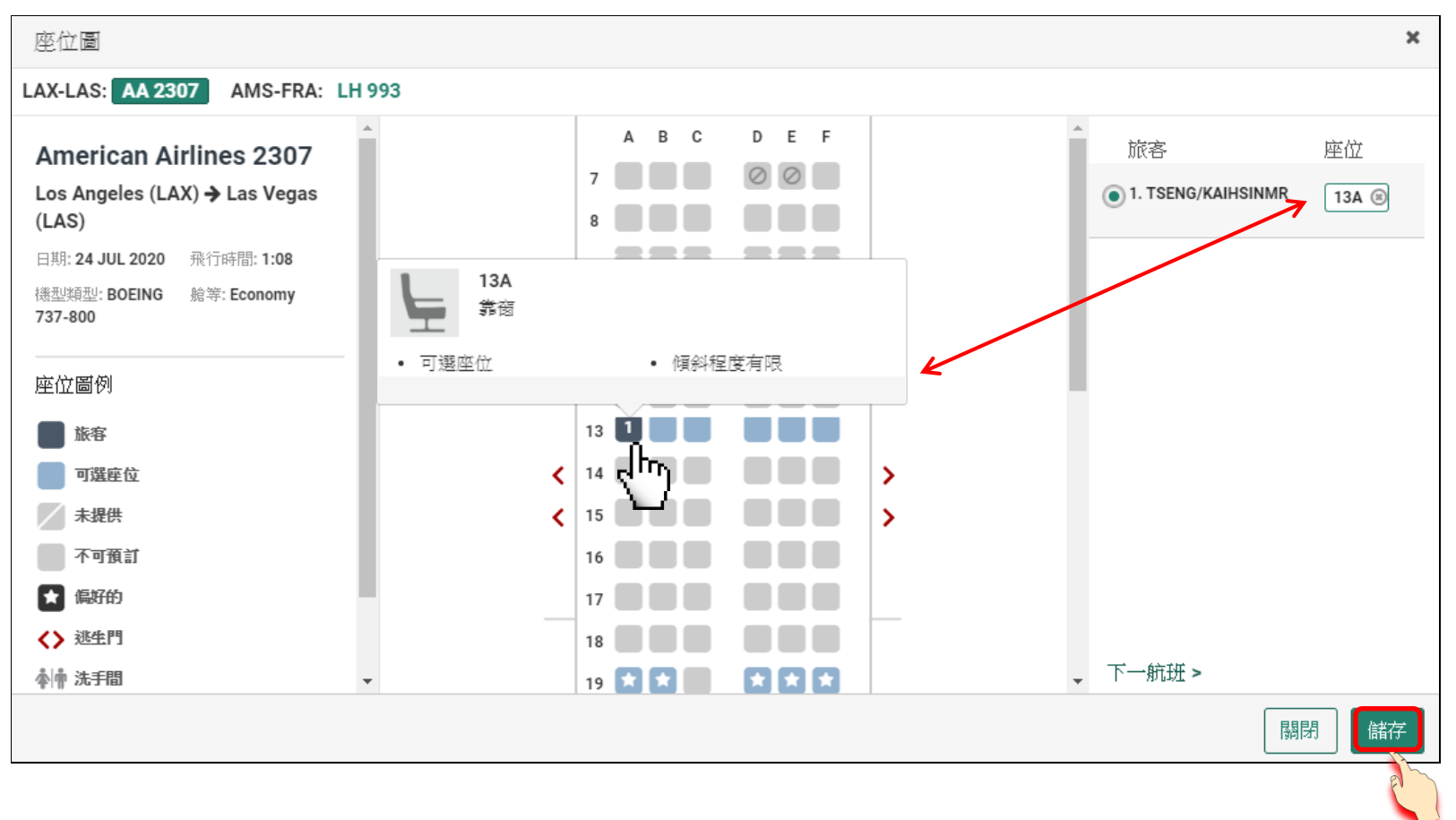

# **系統顯示選位成功,點 。**

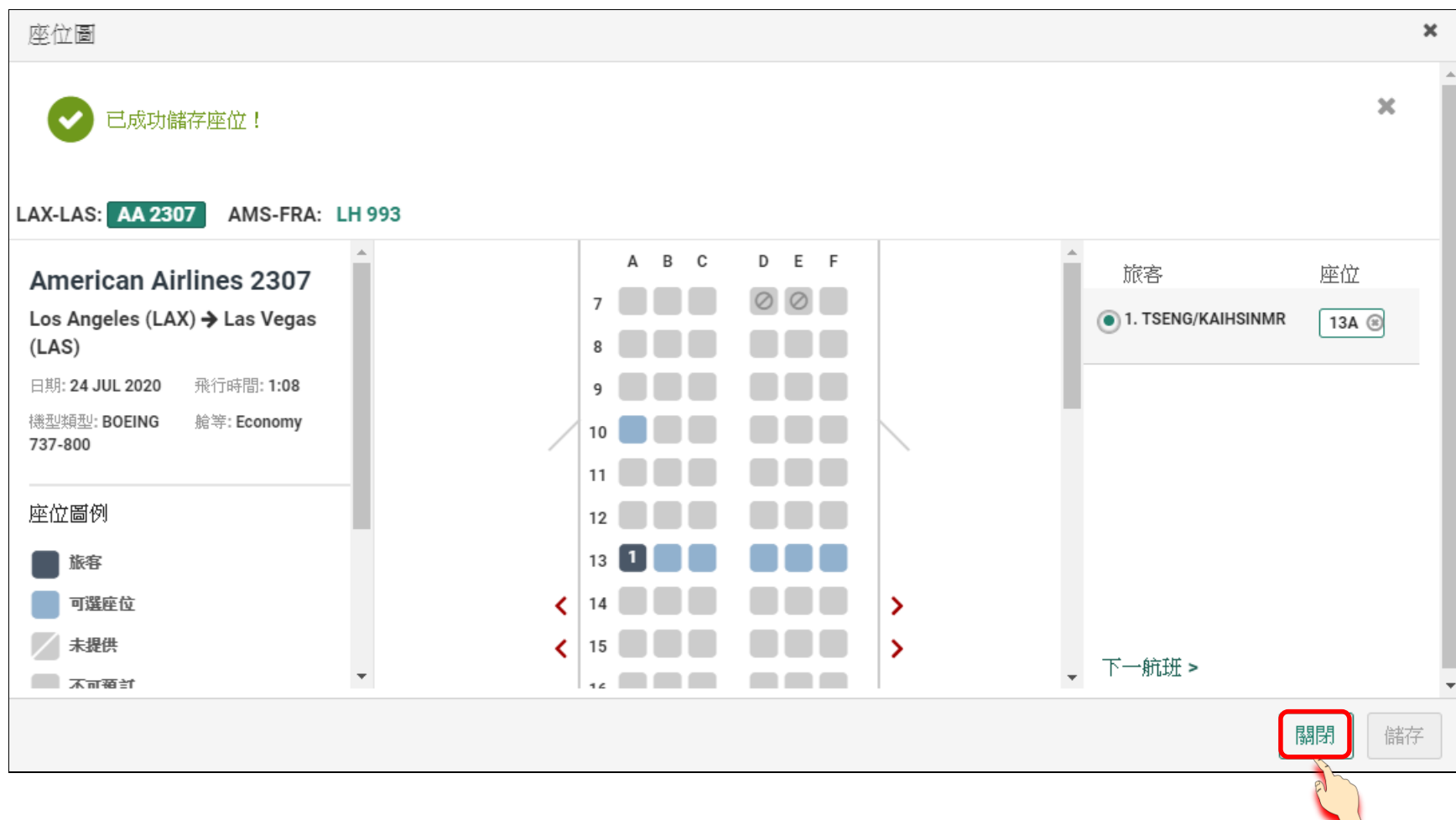

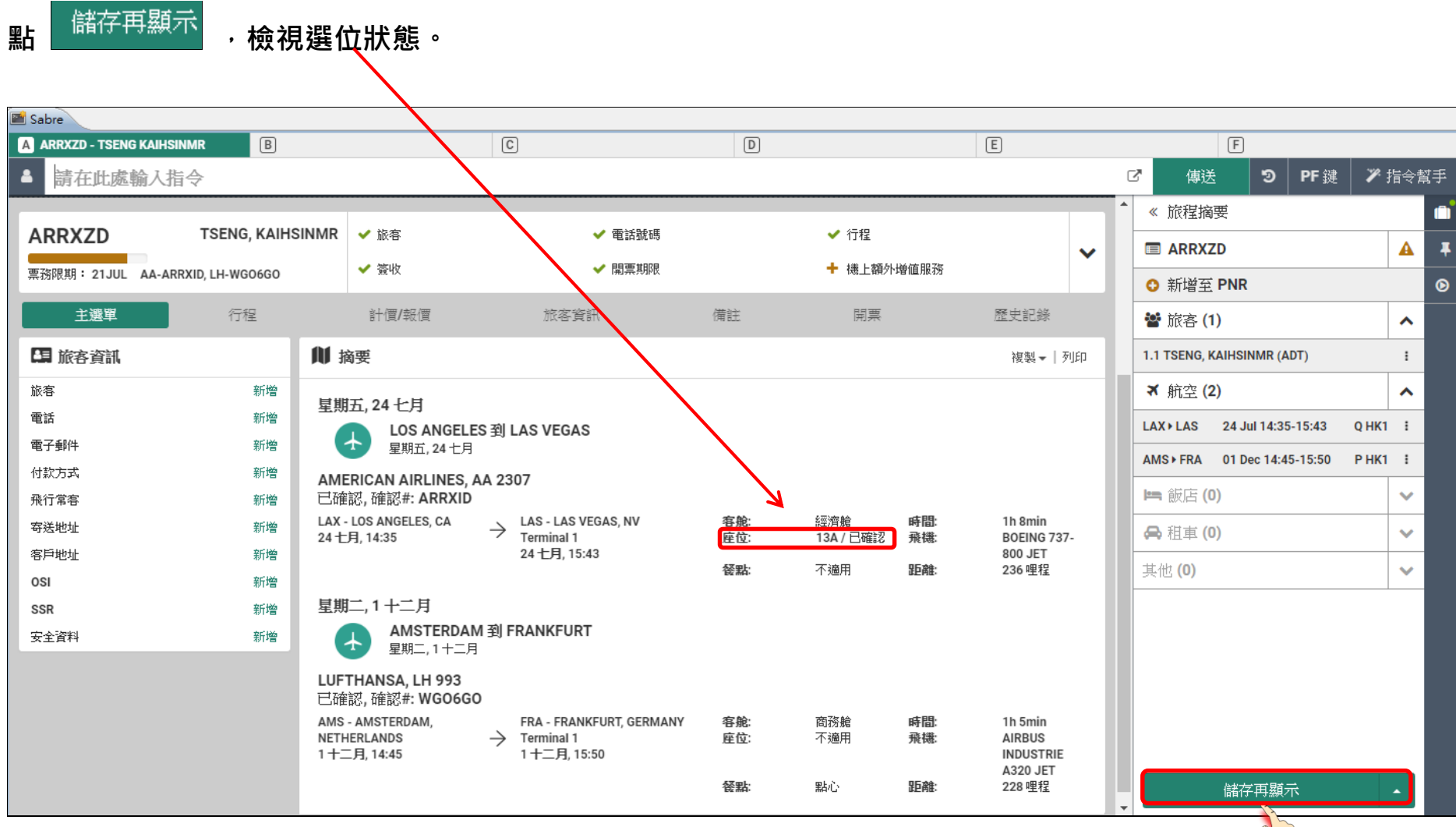